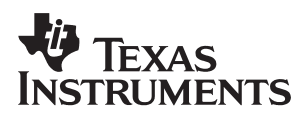

# **GSM Mixed-Rate Voice Coding on the TMS320C62x™DSP**

Peter Dent Wireless Communications

#### **ABSTRACT**

This document describes how to link together the GSM full-rate (FR), half-rate (HR), enhanced full-rate (EFR) and adaptive multi-rate (AMR) voice coding implementations on the TMS320C62x<sup>™</sup> digital signal processor (DSP).

#### **Contents**

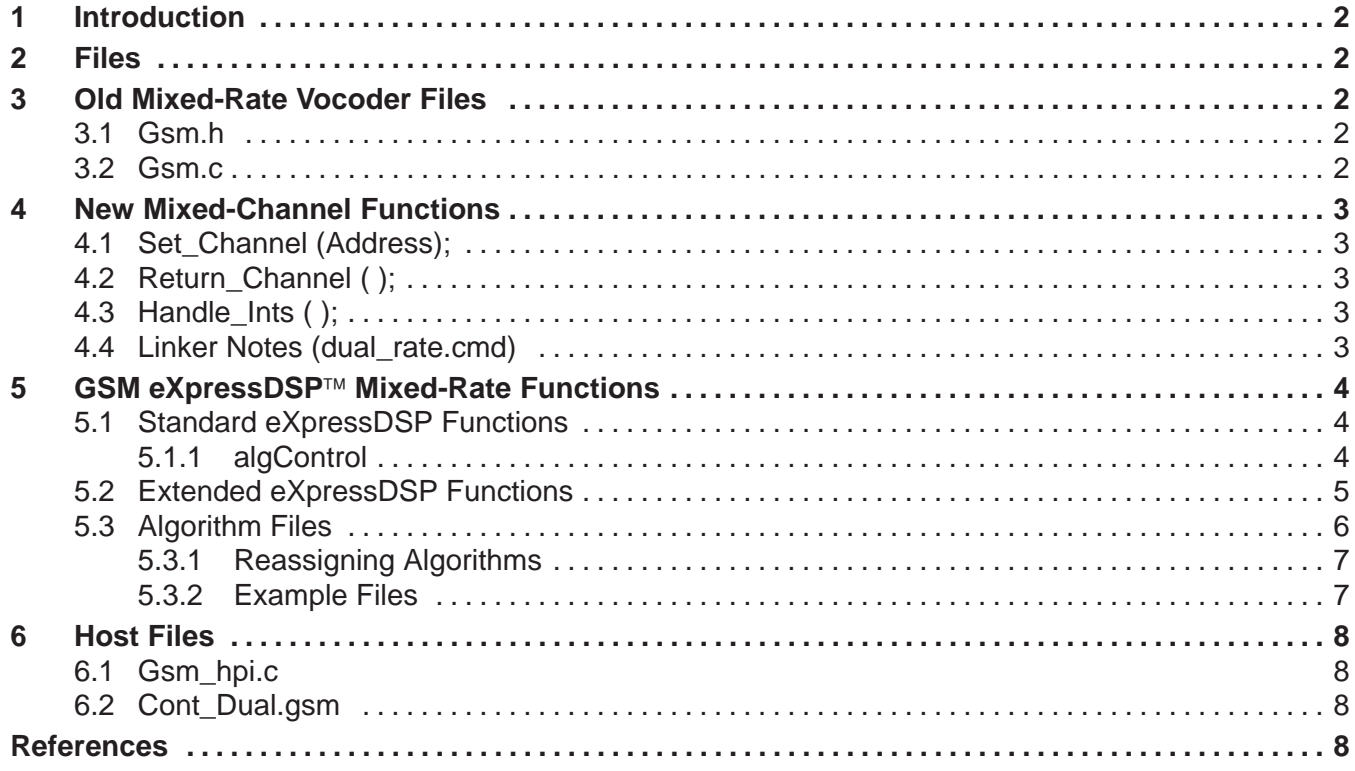

#### **List of Tables**

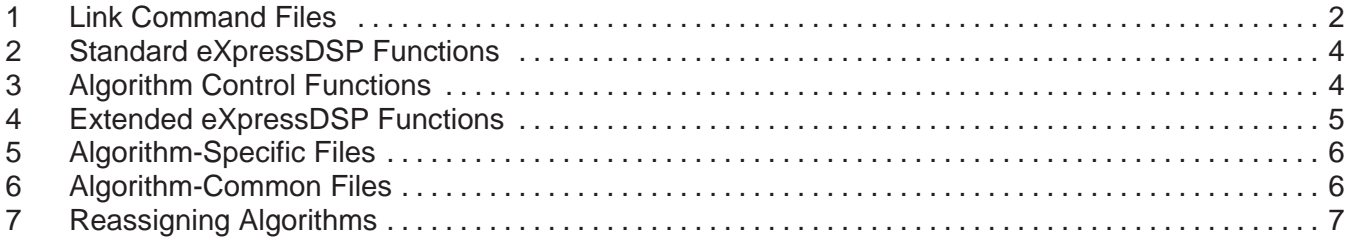

eXpressDSP and TMS320C62x are trademarks of Texas Instruments.

#### **List of Examples**

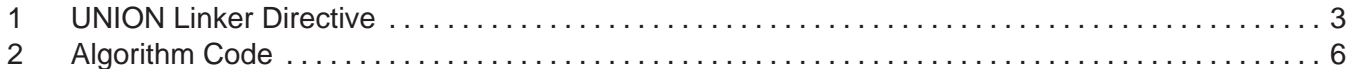

### **1 Introduction**

This document describes how to link together the GSM full-rate (FR), half-rate (HR), enhanced full-rate (EFR) and adaptive multi-rate (AMR) voice-coding implementations on the TMS320C62 $x^{\text{TM}}$  digital signal processor (DSP).

This document does not describe the GSM FR, HR, EFR, or AMR voice-coding algorithms. For more detailed information on these algorithms, see the respective application reports. [1][2][3][4] This document contains additional information for mixed voice coder (vocoder) implementation.

## **2 Files**

The host.c, host.h, and typedef.h files are common to all implementations of mixed-rate voice coding.

Each vocoder must be separately and partially linked to produce relinkable object files. The link command file that is required depends on whether the old GSM vocoder format or the new eXpressDSP<sup>™</sup> vocoder format is used in the final application. The partial link command file to use is shown in Table 1.

| <b>Algorithm</b>    | <b>Old GSM Format</b> | <b>XDSP Format</b> |
|---------------------|-----------------------|--------------------|
| Full-rate           | partial link fr.cmd   | gsmfr_ti.cmd       |
| Half-rate           | partial link hr.cmd   | gsmhr_ti.cmd       |
| Enhanced-full-rate  | partial link efr.cmd  | gsmefr_ti.cmd      |
| Adaptive-multi-rate | partial link amr.cmd  | gsmamr_ti.cmd      |

**Table 1. Link Command Files**

These algorithms produce the object files necessary to complete the link and remove local variables that may have common names but are not related.

## **3 Old Mixed-Rate Vocoder Files**

The functions of old mixed-rate vocoder files are explained here.

#### **3.1 Gsm.h**

This is a C header file that defines the subroutines that are still external when the vocoders are linked with the partial link command files.

#### **3.2 Gsm.c**

This C file reads the Cont\_Dual.gsm command file and controls the application of test patterns to the vocoders. This program is used with the *load6x* command to test the vocoders on the simulator. Data input/output is controlled via the channel input/output (CIO). Since the data sections of all four vocoders are overlaid to reduce memory requirements, only memory for the largest (AMR) vocoder must be assigned. (FR\_Assign\_GSM, HR\_Assign\_GSM, and EFR\_Assign\_GSM are not called).

## **4 New Mixed-Channel Functions**

New mixed-channel vocoder functions are explained here.

## **4.1 Set\_Channel (Address);**

This function points the data page pointer (DP) register to the local (.bss) section.

## **4.2 Return\_Channel ( );**

This function restores the DP register to the default (.bss) section.

## **4.3 Handle\_Ints ( );**

This NULL function restores the DP register and handles interrupts in the middle of voice coding code. Although not actually used, this function may be inserted in the C-code to allow more interrupts, if needed.

## **4.4 Linker Notes (dual\_rate.cmd)**

Because only one vocoder runs on a particular channel, there is no need to allocate data memory for all rates. The small memory models (FR, HR, and EFR) can overlay the largest memory model (AMR) with the UNION linker directive, as shown in Example 1.

#### **Example 1. UNION Linker Directive**

```
UNION:run = BMEM
   {
      .bss:part1:
      {
       fr_pass\Partial_Link_FR.obj (.bss)
      }
      .bss:part2:
      {
        hr–optimized–pass\Partial_Link_HR.obj (.bss)
      }
      .bss:part3:
      {
       efr_pass\Partial_Link_EFR.obj (.bss)
      }
      .bss:part4:
      {
        amr_pass\Partial_Link_AMR.obj (.bss)
     }
   }
```
## **5 GSM eXpressDSP Mixed-Rate Functions**

This section contains detailed specifics of the GSM vocoder algorithm within the eXpressDSP environment. Further details on eXpressDSP functions can be found in the TI eXpressDSP Algorithm Standard API Reference[5].

### **5.1 Standard eXpressDSP Functions**

The functions shown in Table 2 are common to FR (full-rate), HR (half-rate), EFR (enhanced full-rate), and AMR (adaptive multi-rate) algorithms.

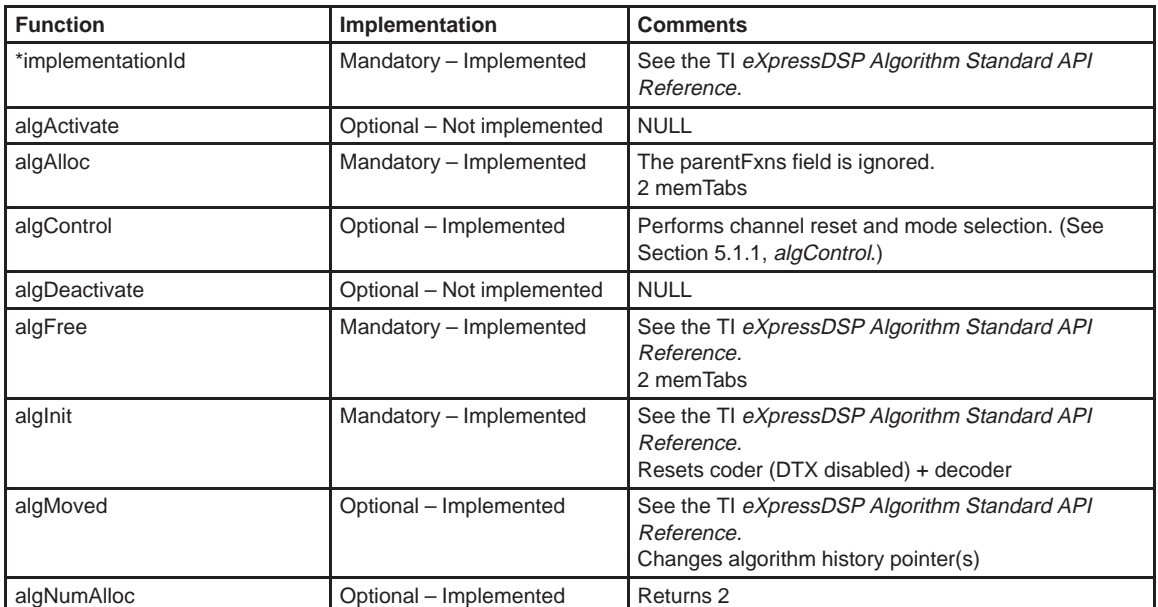

#### **Table 2. Standard eXpressDSP Functions**

#### **5.1.1 algControl**

This function implements algorithm control. Status is unused, and the command word is divided into bit fields, as shown in Table 3.

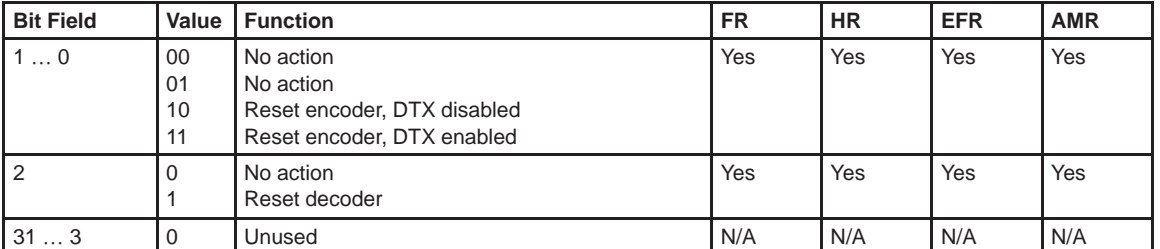

#### **Table 3. Algorithm Control Functions**

## **5.2 Extended eXpressDSP Functions**

Extended eXpressDSP functions, shown in Table 4, are common to FR, HR, EFR, and AMR algorithms.

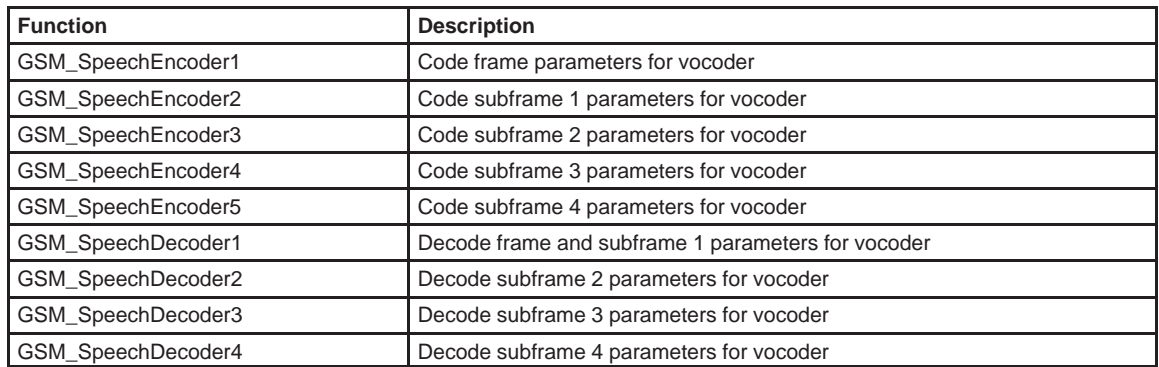

#### **Table 4. Extended eXpressDSP Functions**

In all cases, the format of these functions is the same, for example:

Void (\*GSM\_SpeechVocoder)(IGSM\_Handle handle, Short pswIn[], Short pswOut[]); Where:

GSM\_SpeechVocoder is the partial encoder or partial decoder.

Handle is the same as that used in the standard XDSP functions.

pswin is the pointer to the first data word of input data for the frame.

pswOut(coders) is the pointer to the first data word of output data for the frame.

pswOut(decoders) is the pointer to the first data word of output data for the subframe.

More details of these functions can be found in the algorithm-specific application notes. However, note that for the coders, the pointers always point to the beginning of the frame data; they do not point to the local *subframe* data within the frame. For the decoders, the output is to the subframe.

#### **5.3 Algorithm Files**

For each algorithm, \*\* represents FR, HR, EFR, or AMR, respectively. These files are needed to generate the relinkable modules. Table 5 gives the algorithm-specific files and Table 6 gives the algorithm-common files.

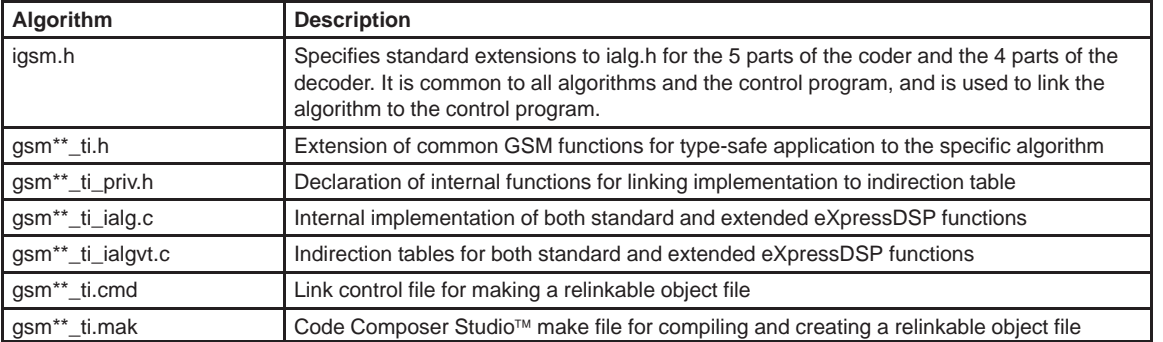

#### **Table 5. Algorithm-Specific Files**

#### **Table 6. Algorithm-Common Files**

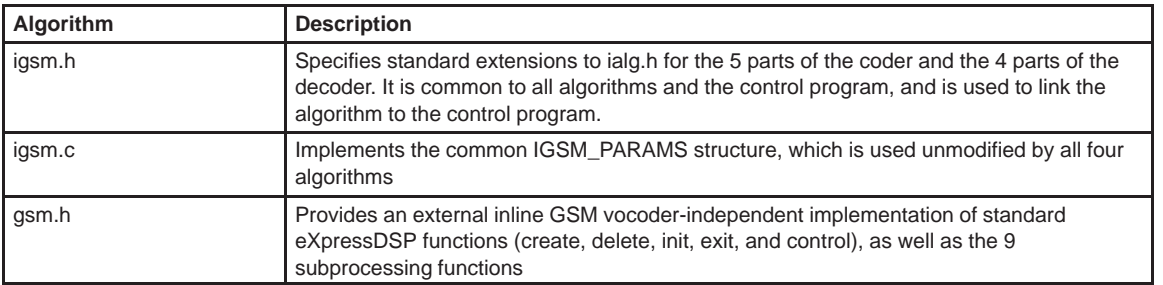

#### **Example 2. Algorithm Code**

```
static inline GSM_Handle GSM_create(const IGSM_Fxns *fxns, const GSM_Params *prms)
static inline Void GSM_delete(GSM_Handle handle)
static inline Void GSM_init(Void)
static inline Void GSM_exit(Void)
static inline Int GSM_control(GSM_Handle gsm,IALG_Cmd cmd, IALG_Status *status)
static inline Void GSM_SpeechEncoder1(GSM_Handle gsm, Short in[], Short out[])
static inline Void GSM_SpeechEncoder2(GSM_Handle gsm, Short in[], Short out[])
static inline Void GSM_SpeechEncoder3(GSM_Handle gsm, Short in[], Short out[])
static inline Void GSM_SpeechEncoder4(GSM_Handle gsm, Short in[], Short out[])
static inline Void GSM SpeechEncoder5(GSM_Handle gsm, Short in[], Short out[])
static inline Void GSM_SpeechDecoder1(GSM_Handle gsm, Short in[], Short out[])
static inline Void GSM_SpeechDecoder2(GSM_Handle gsm, Short in[], Short out[])
static inline Void GSM_SpeechDecoder3(GSM_Handle gsm, Short in[], Short out[])
static inline Void GSM_SpeechDecoder4(GSM_Handle gsm, Short in[], Short out[])
```
Code Composer Studio is a trademark of Texas Instruments.

### **5.3.1 Reassigning Algorithms**

If an algorithm is created and deleted using the algorithm with the largest data structure, it may be reassigned to an algorithm with a smaller structure and reset with GSM\_control to simplify memory management, as shown in Table 7.

| <b>Create/Deleted With</b> | <b>FR</b> | <b>HR</b> | <b>EFR</b> | <b>AMR</b> |
|----------------------------|-----------|-----------|------------|------------|
| <b>FR</b>                  | Yes       | <b>No</b> | <b>No</b>  | <b>No</b>  |
| <b>HR</b>                  | Yes       | Yes       | <b>No</b>  | <b>No</b>  |
| <b>EFR</b>                 | Yes       | Yes       | Yes        | No         |
| <b>AMR</b>                 | Yes       | Yes       | Yes        | Yes        |

**Table 7. Reassigning Algorithms**

For example, a FR algorithm can use the HR memory allocation, but a HR algorithm cannot use the FR memory allocation.

The indirection to the algorithm extension and control functions provides inline common *create* and *delete* functions for all four algorithms.

#### **5.3.2 Example Files**

Algorithm example files and memory management are discussed here.

• gsm\_XDSP\_evm\_test3.c

This is an example of an implementation file that implements a multichannel mixed-rate vocoder for FR, HR, and EFR running on a c6201 EVM board that processes frames received via the host interface port (HPI) of the c6201. It also includes some examples of basic memory management functions for create and delete that would normally be part of an operating system. The full system can be generated with the Code Composer $\mathbb{M}$  make file, gsm\_xdsp3.mak.

• gsm\_XDSP\_evm\_test2.c

This is an example of an implementation file that implements a multichannel mixed-rate vocoder for FR and AMR running on a c6201 EVM board that processes frames received via the HPI port of the c6201. It also includes some examples of basic memory management functions for create and delete that would normally be part of an operating system. The full system can be generated with the Code Composer make file, gsm\_xdsp2.mak.

• PC\_Host SW

This directory contains a Borland C++ program that applies the European Telecommunications Standards Institute (ETSI) test vectors to the voice coders via the HPI on the EVM.

Code Composer is a trademark of Texas Instruments.

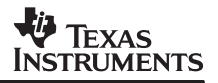

## **6 Host Files**

These host files are common to both mixed-rate implementations and they run on the host PC.

#### **6.1 Gsm\_hpi.c**

This C file receives control information through the HPI on a C6x DSP EVM. This information is in turn provided by a host program running on the PC (HPI\_PC\_HOST) that reads the command file Cont\_Dual.gsm. Because the data sections of all four vocoders are overlaid to reduce memory requirements, only memory for the largest (EFR) vocoder must be assigned. (FR\_Assign\_GSM and HR\_Assign\_GSM are not called).

#### **6.2 Cont\_Dual.gsm**

This file tells the CIO how to handle all of the test pattern files. For each test sequence, there are 6 lines.

PCM data input file GSM data output File GSM data input file PCM data output file dtx| nodtx HALF | FULL | EFR | MR122 | MR102 | MR795 | MR74 | MR67 | MR59 | MR515 | MR475 | AMR Mode (exists only with AMR voice coding)

The first 4 lines are the filenames of the input and output files. The fifth line indicates whether that code sequence is to be run with voice activity and discontinuous transmission enabled or disabled (dtx or nodtx, respectively). The 6th line indicates the GSM data rate, and this code can be any of the selections listed in line 6 above.

With AMR voice coding, there is an additional 7<sup>th</sup> line containing the filename that lists the mode to be used on a frame-by-frame basis.

This structure is repeated for the number of test sequences that must be run; after all test sequences have run, the C program exits.

## **References**

- 1. TI GSM Half-Rate Voice Coding on the TMS320C62xx DSP (SPRA582)
- 2. TI GSM Full-Rate Voice Coding on the TMS320C62xx DSP (SPRA583)
- 3. TI GSM Enhanced Full-Rate Voice Coding on the TMS320C62xx DSP (SPRA565)
- 4. TI GSM Adaptive Multi-Rate Voice Coding on the TMS320C62xx DSP (SPRA625)
- 5. TI eXpressDSP Algorithm Standard API Reference (SPRU360)

#### **IMPORTANT NOTICE**

Texas Instruments and its subsidiaries (TI) reserve the right to make changes to their products or to discontinue any product or service without notice, and advise customers to obtain the latest version of relevant information to verify, before placing orders, that information being relied on is current and complete. All products are sold subject to the terms and conditions of sale supplied at the time of order acknowledgment, including those pertaining to warranty, patent infringement, and limitation of liability.

TI warrants performance of its semiconductor products to the specifications applicable at the time of sale in accordance with TI's standard warranty. Testing and other quality control techniques are utilized to the extent TI deems necessary to support this warranty. Specific testing of all parameters of each device is not necessarily performed, except those mandated by government requirements.

Customers are responsible for their applications using TI components.

In order to minimize risks associated with the customer's applications, adequate design and operating safeguards must be provided by the customer to minimize inherent or procedural hazards.

TI assumes no liability for applications assistance or customer product design. TI does not warrant or represent that any license, either express or implied, is granted under any patent right, copyright, mask work right, or other intellectual property right of TI covering or relating to any combination, machine, or process in which such semiconductor products or services might be or are used. Ti's publication of information regarding any third party's products or services does not constitute TI's approval, warranty or endorsement thereof.

Mailing Address:

Texas Instruments Post Office Box 655303 Dallas, Texas 75265

Copyright © 2001, Texas Instruments Incorporated